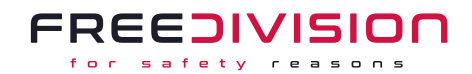

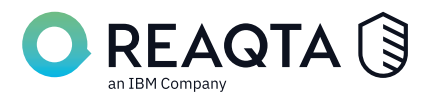

# **Specifikace produktu Qradar EDR**

# I. Přehled funkcionalit a popis jednotlivých modulů

## a. Pokročilá detekce na základě chování procesů

- Detekční jádro Qradar EDR Brain dokáže spolehlivě odhalit útoky na infrastrukturu pomocí chování jednotlivých procesů.
- Umožňuje zobrazit a rekonstruovat tzv. storyline útoku, pokud se nachází v módu Hunting (lov).
- Automaticky hodnotí jednotlivé operace procesů a celkově událost hodnotou vážnosti problému (od 0 do 100) dle závažnosti operací.
- Dokáže přehledně rozepsat provedené operace jednotlivých procesů (včetně detailů, například obsah HTTP komunikace) v rámci události, kterou jádro Qradar EDR Brain označí sám, nebo ji označí manuálně uživatel na základě logů z koncových zařízení.

### b. Kompletní auditní záznamy

- Qradar EDR ve výchozím nastavení zaznamenává jakékoliv akce administrátorů a uživatelů v cloud rozhraní Qradar EDR Brain bez smazání po určitém čase, vč. nezdařených pokusů o přihlášení do cloud rozhraní.
- Qradar EDR ukládá logy koncových zařízení s výchozí datovou retencí 30 dnů.
- V případě, že se určité logy týkají události, jsou uchovány bez smazání po určitém čase.
- Možnost exportu vyfiltrované části záznamů do souboru .csv

### c. Správa inventáře (koncových zařízení)

- Automatická identifikace a možnost štítkování koncových zařízení, na kterých byl a stále nainstalován agent Qradar EDR pro koncové stanice.
- Uchovává informace o aktuálním operačním systému; aktuální verzi agenta Qradar EDR; architekturu; typ procesoru; MAC adresy všech síťových rozhraní; IP adresu, přes kterou komunikuje koncové zařízení s Qradar EDR Brain serverem.
- Možnost štítkovat koncová zařízení jako virtuální stroje anebo servery.
- Sleduje stav koncového zařízení (zda-li je online) a zobrazuje graf za posledních 24 hodin.
- Možnost štítkování zařízení a přidávání do skupin.
- Možnost odinstalovat na dálku agenta Qradar EDR v konzoli.
- Možnost izolovat koncové zařízení od internetu (zakáže všechna síťová spojení kromě komunikace s Qradar EDR konzolí).
- V detailu koncového zařízení je možné zobrazit si seznam akcí provedených na koncovém zařízení – každý z těchto logů lze využít k manuálnímu vytvoření události.
- Možnost pracovat s online zjednodušenou konzolí zařízení:
	- Zobrazit aktuální procesy (Windows, Linux, macOS)
		- Možnost proces vypnout, pozastavit, stáhnout soubor nebo si zobrazit moduly vybraného procesu.
		- Je zde možnost vyhledávat dle PID, PPID, názvu procesu nebo spouštějícího uživatele.

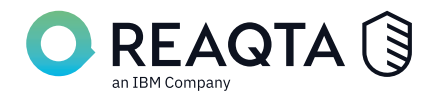

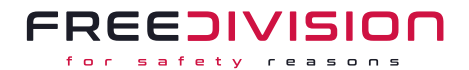

- Zobrazit služby (Windows)
- Možnost vyhledávat dle typu nebo názvu služby. Zobrazit aktuální síťová spojení (Windows)
- Možnost vyhledávat dle PID, cesty k souboru, lokální adresy a vzdálené adresy. Zobrazuje i porty připojení Stažení souboru z definované cesty (Windows, Linux, macOS) Smazání souboru z definované cesty (Windows, Linux, macOS) Zobrazit moduly načtené procesem dle definovaného PID (Windows) Získat nainstalované aplikace na telefonu (Android) Stažení aplikace z telefonu (Android)

### d. Možnost tvorby vlastních reportů

- Umožňuje generovat reporty za vybraný časový interval a exportovat je do souboru PDF.
- Možnost nastavit pravidelné generování na jednotlivé dny v týdnu či ad-hoc generování.
- Obsahem reportu je:
	- krátký výpis událostí vč. grafů,
	- počet událostí,
	- reakční doba v uzavírání událostí,
	- grafický poměr aktivní vs. vyřešené události,
	- grafický přehled rozdělení událostí dle závažnosti,
	- grafický přehled nejběžnějších typů událostí,
	- detaily jednotlivých událostí seřazených dle závažnosti,
	- report infrastruktury:
		- počet fyzických stanic,
		- počet virtuálních strojů,
		- počet nově zaregistrovaných koncových zařízení,
		- počet neaktivních koncových zařízení,
		- grafický přehled všech typů (a verzí) operačních systémů.
	- Možnost přidat své textové komentáře do výsledného reportu:
		- textový souhrn pro vedení (Executive Summary),
		- textový souhrn týkající se bezpečnosti (Security Summary),
		- textový souhrn týkající se událostí (Alerts Report Summary),
		- textový souhrn týkající se infrastruktury (Infrastructure Report Summary).
	- Možnost nastavit si emailová upozornění na nově vygenerovaný report.

#### d. Automatizovaná aktivní ochrana koncových bodů

- Automatická ochrana před nebezpečnými aktivitami na koncových stanicích jako například ransomware, zranitelnosti jádra OS, anomálie v běžném chování zařízení.
- Možnost vytvářet pravidla whitelist/blacklist dle různých typů událostí.
	- Možnost zobrazit priority mezi zvolenými pravidly pro snadné řešení problémů s prioritami.
	- Pravidla jsou rozdělena dle potřebného rozsahu. Je zde možnost vytvářet tzv. globální nebo skupinová pravidla.
	- Každý typ událostí umožňuje blíže specifikovat rozsah blokování (např. na celou složku, samotnou aplikaci, hash dané aplikace nebo chování procesu).
- Obsahuje základní seznam ochranných pravidel (Protection pravidla) chránící:
	- Operace mezi procesy (Cross-process Operation)
	- Chování ransomwarů (Ransomware Behavior)
	- Eskalace oprávnění (Privilege Escalation)

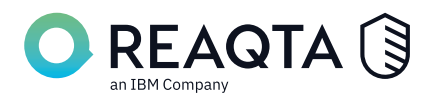

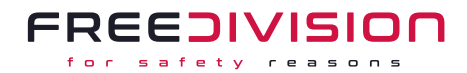

- Získávání tokenů (Token Stealing)
- Podvržení podpisů aplikací (Forged Digital Signature)
- Napodobení procesu (Process Impersonation)
- Podezřelé skripty (Suspicious Script)
- Anomální chování (Anomalous Behavior)
- Podvržení DLL knihoven (DLL Hijacking)
- Pasivní ochrana dat vůči zašifrování ransomware (nezávislé na typu ransomware).
	- Data jsou agentem před zašifrováním zálohována do stejné složky, jen s jinou příponou.
	- Možnost štítkování události a přidávání do skupin.
	- Možnost zapsat interní poznámky k dané události.
	- Možnost manuálně upravit hodnotu závažnosti události

### f. Online analýza souborů virovými databázemi

- Analýza souborů online databází VirusTotal a AlienVault.
	- Opětovná analýza souborů lze zpětně vyžádat v konzoli uživatelem.
- Analýza probíhá na základě metadat.
- Slouží převážně pro rychlou možnost ověřit závažnost vyvolané události a snadněji identifikovat a oddělit potenciálně škodlivé soubory od neškodných dat.
- Na vyžádání je možnost povolit modul, který automaticky při nálezu škodlivého souboru vytvoří blokující/upozorňovací pravidlo přímo na tento daný typ souboru. Takové pravidlo je poté platné na celou infrastrukturu.

### g. Pokročilá forenzní analýza

- Modul forenzní analýzy umožňuje zobrazit uživateli více podrobnosti k jednotlivé události, nebo samotné operaci v logu. Z těchto samotných operací z logu dokáže uživatel snadno vytvořit událost manuálně, díky čemuž Qradar EDR bude následně stejné události po několika označení jako škodlivé sama vyvolávat (strojové učení).
- Takto vytvořené události jsou plnohodnotné a jsou uloženy navždy v Qradar EDR.
- Umožňuje vidět detaily jednotlivých procesů, metadata spustitelných souborů, počet podobných událostí v rámci infrastruktury.
- Pokud je koncové zařízení online, lze z něj stáhnout i soubory související s událostí tyto soubory se stáhnou do počítače nebo je možnost si je prohlédnout přímo v konzoli Qradar EDR (náhled má omezení souborů do 50 MB). Stažený soubor je v Qradar EDR konzoli uchován po dobu 24 hodin, poté je potřeba soubor stáhnout z koncového zařízení znovu (za předpokladu, že se na zařízení stále nachází).
- U každé vygenerované události je vytvořený i tzv. behaviorální strom, který umožňuje rychlý grafický náhled na celý postup útoku dle procesů a umožňuje zobrazit nejdůležitější informace o procesech vč. možnosti lovu procesu, stažení spustitelného souboru nebo vytvoření blokujícího pravidla.
	- Strom je možný vyexportovat ve svém rozložení do obrázku .png
	- Ve stromu jsou zobrazeny i jednotlivé MITRE techniky vč. detailu techniky.

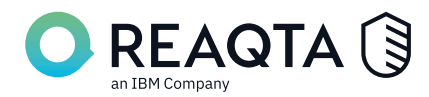

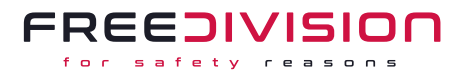

## h. Analýza souvisejících souborů (artefaktů)

- Detekce a analýza rozšíření souborů souvisejících s událostí napříč celou infrastrukturou v detailu události.
- Veškeré soubory, které byly vytvořeny procesy souvisejícími s událostmi jsou evidovány a graficky zobrazeny v detailu události.
- Každý tento artefakt je porovnán vůči celé infrastruktuře, díky kterému je snadné zjistit, zda je soubor na koncových stanicích běžný či nakolik je potenciálně škodlivý soubor rozšířen do infrastruktury.

### i. Možnost tvorby vyšetřovacích balíčků

- V rámci koncových stanic je možné vygenerovat zaheslovaný archiv formátu .zip.
- Tyto balíčky jsou dostupné 24 hodin od vygenerování.
- Je možnost výběru rozsáhlosti souborů:
	- Základní balík (tvorba probíhá kolem 5 minut)
		- Spuštěné procesy (.csv)
		- Služby (.csv)
		- Aktivní síťová spojení (.txt)
		- ARP mezipaměť (.txt)
		- DNS mezipaměť (.txt)
		- Informace o systému (.csv)
		- Nainstalované programy (.csv)
		- Aktualizace (.csv)
		- Bezpečnostní záznamy událostí (Event logs security) (.evtx)
		- Naplánované akce (.csv)
		- Uživatelé a skupiny (.csv)
		- Sdílené disky (.csv)
		- Informace o proxy (.txt)
		- Časové pásmo (.csv)
		- Síťová konfigurace (.txt)
	- Pokročilý balík (tvorba probíhá kolem 15 minut)
		- Základní balík
		- Chybějící aktualizace (.csv)
		- Proměnné prostředí (.csv)
		- Přednačtené soubory (Prefetch) (.csv)
		- Informace k BitLocker (.txt)
		- Pojmenované "pipes" (.txt)
		- SMB relace (protokol Samba) (.txt)
		- Asociace přípon souborů (.xml)
		- Soubor "hosts"
		- Rozšířený export záznamů událostí (.evtx)
		- Aktuální nastavení UAC (.txt)
		- Auditní politiky (.txt)
		- Pravidla firewallu (.csv)

### i. Možnost tvorby vyšetřovacích balíčků

- Tzv. remediace umožňuje přes grafické rozhraní následující kroky:
	- Ukončit procesy
	- Odstranit soubory vytvořené malwarem

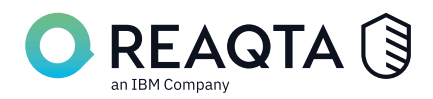

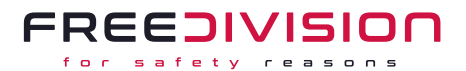

- Odstranit perzistenční nastavení (uložené na disku a v registrech)
- Izolovat koncové zařízení
- Qradar EDR umožňuje remediaci přímo k události s tím, že zvýrazní akce, které její jádro doporučuje provést.

### k. Threat Hunt/Proactive Hunt - Lov hrozeb – hlubší pohled do infrastruktury

- Pokročilý nástroj pro hledání aktivit v záznamech získaných z koncových zařízení.
- Zobrazuje záznamy v reálném čase a historii až 30 dní zpět (pokud záznam byl v rámci události, tak je uložen bez odstranění)
- Umožňuje hledat záznamy dle klienta (v případě multi-tennant verze), skupin, koncových zařízení a typu aktivit.
	- Zároveň poskytuje možnosti hledání dle určitých parametrů, které se objevují v záznamech.
	- Umožňuje hledat dle indikátorů kompromitace (IoC), specifického chování nebo indikátorů a detailu procesů.
- Vyhledávání probíhá pomocí tzv. Query a pomocí tzv. Events za pomocí operátorů OR, AND nebo NOT, včetně možnosti odfiltrování určité skupiny koncových zařízení atd.
- Podporované skupiny Events jsou uvedeny v Příloze č. 1

# l. Detekční strategie DeStra

- Nástroj pro vytváření vlastních detekčních pravidel
- Destra pravidla běží v reálném čase na koncovém bodu
- Destra okamžitě reaguje na hrozbu a tím eliminuje šance útočníka.
- Vhodný pro automatickou detekci anomálií, hrozeb, specifických aplikací, vzorcům chování a procesů. Tyto události lze pomocí DeStra alertovat ,blokovat nebo "zabíjet".
- DeStra pravidela se vytvářejí skriptovacím jazyce Lua a YARA.
- Podpora Windows, Linux a MacOS

### m. Mitre ATT&CK™

- Automatizované řazení chování hrozeb k Mitre taktikám a technikám, které se využívají ke kategorizaci útoků dle jednotlivých úrovní tzv. kill-chain.
- Qradar EDR zobrazuje přehledný panel, kde jsou vidět grafy počtu použitých technik v rámci infrastruktury v daném období. Po rozkliknutí jednotlivé techniky útoku je možné přejít na vyhledávání v panelu Lovu hrozeb, díky čemuž je snadné vyhledat veškeré aktivity v infrastruktuře, které využívají tyto techniky.
- Všechny taktiky a techniky útoků jsou podrobně popsány v anglickém jazyce.

### n. API přístup ke konzoli

- Přímé napojení na API Qradar EDR konzole, užiteční pro automatizaci určitých pracovních procesů na míru danému klientovi.
- Umožňuje integraci s externími platformami, například SIEM.

### o. Správa uživatelů Qradar EDR

- Qradar EDR konzole umožňuje vytvářet uživatelské účty s různými typy oprávnění k datům a akcím.
- Qradar EDR umožňuje vytvořit uživatele s oprávněním Administrátora (Administrator), Respondenta (Responder), Analytika (Analyst) a Sledujícího (Observer)

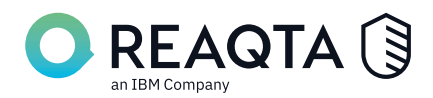

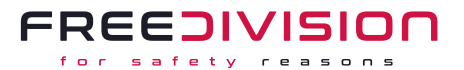

- V případě multi-tennant verze, Qradar EDR umožňuje vytvořit uživatele navíc s možností definovat pole působnosti uživatele – buďto tzv. globálního uživatele, nebo uživatele tennanta.
- Administrátor má plná oprávnění, umožňuje upravovat veškerá koncová zařízení, tvořit nové uživatele a skupiny.
- Respondent má oprávnění k nahlížení a modifikaci koncových zařízení, remediaci a tvorbě pravidel.
- Analytik má oprávnění pouze nahlížet na hlavní obrazovku a spravovat příchozí události, nemá oprávnění k úpravě politik a k provedení jakýchkoliv operací s koncovými zařízeními.
- Sledující jsou pouze uživatelé, kteří nemají přístup k jakýmkoliv operacím, slouží pouze jako uživatelé pouze pro čtení.
- Administrátor může vynutit 2FA ověřování (pomocí OTP aplikace jako např.
- Google Authenticator)
- V detailu uživatele jsou zobrazeny veškerá zařízení, která jsou při přihlášení uživatele vybrána jako důvěryhodná zařízení – zároveň je možné z těchto zařízení uživatele odhlásit.

### p. Notifikace na události a akce v konzoli

- Notifikace uživatelů probíhá v reálném čase na panelu notifikací v konzoli Qradar EDR, nebo přes email uživatele.
- Administrátor může upravovat, jaké typy notifikací mají využívat notifikace v konzoli, nebo emailové upozornění.
- U upozornění přes email je třeba nastavit administrátorem SMTP údaje.

#### q. Správa verzí agentů

- Modul umožňuje spravovat jednotlivé verze agentů Qradar EDR a nahrávat je do konzole pro další využití.
- Možnost povolení a zakázání jednotlivých verzí agentů.
- Při stažení možnost vygenerovat identifikátory skupiny/tennanta.

### r. Správa tennantů (v případě multi-tennant verze)

- Možnost vytvářet jednotlivé tennanty (společnosti) v rámci jedné multi-tennant licence, kde je možnost přerozdělovat zakoupené licence mezi jednotlivé tennanty a nastavovat licencím platnost až do doby platnosti hl. licence.
- U tennanta je možnost definovat logo, název a interní popis.
- V rámci tennanta je možnost vytvářet jednotlivé skupiny a podskupiny.
- Globální uživatel může monitorovat všechny tennanty najednou, nebo si může přepínat zobrazení.

### s. Forward alerts

• Přeposílá vytvořené aletry na LOG server

#### t. NanoOS

- Součást agenta pro platformy Windows.
- Jedná se o SW řešení, které operuje mimo součásti operačního systému, zaznamenává a vyhodnocuje jednotlivé údálosti. Pracuje na úrovni privilegovaného režimu -1 (tedy ještě před jádrem OS – úrovně 0).

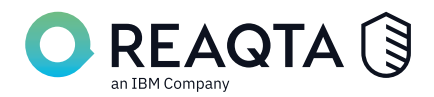

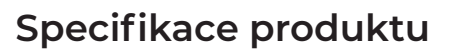

- Díky své pozici před jádrem OS je NanoOS ochráněno před veškerým malwarem.
- Jedná se o součást Qradar EDR agenta, která vyžaduje virtualizaci (funguje jako komponenta hypervizoru) – musí ji podporovat CPU a v BIOS musí být povolena.
- Funguje nezávisle na spuštěných procesech, do kterých nedělá žádné úpravy.

### u. Cyber asistent

Cyber asistent je nástroj, pro automatické zpracování alertů, zakládání výjimek pomocí umělé inteligence. Cílem je ulehčení administrace systému Qradar EDR a ušetření času obsluhy.

#### Cyber asistent nabízí tyto módy nastavení:

#### **a) Mód "Doporučení"**

Cyber Assistant doporučí, jak klasifikovat alerty, ale nepodnikne žádnou další akci, reaguje na tyto typy alertů:

- Code injection
- Process impersonation
- Signature forge
- Suspicious script

• Anomalous behavior

**FREEDIVISION** safety rea

- Ransomware
- Token stealing
- Privilege escalation

### **b) Mód "Základní důvěry"**

Cyber Assistant Vám doporučí, jak klasifikovat alerty, a upravit jejich skóre. Upozornění nebudou automaticky uzavřena. Reaguje na tyto typy alertů:

- Code injection
- Process impersonation
- Signature forge
- Suspicious script
- Anomalous behavior
- Ransomware
- Token stealing
- Privilege escalation

#### **c) Střední důvěra**

Cyber Assistant automaticky klasifikuje určité alerty a aktualizuje jejich skóre. Alerty budou automaticky uzavřeny. Reaguje na tyto typy alertů:

- Code injection
- Process impersonation
- Signature forge
- Suspicious script
- Anomalous behavior
- Ransomware
- Token stealing
- Privilege escalation

#### **d) Pokročilá důvěra**

Cyber Assistant aktualizuje skóre dopadu alertů, automaticky zavře benigní alert, a vytvoří zásady - politiky pro všechny neškodné alerty. Reaguje na tyto typy alertů:

- Code injection
- Process impersonation
- Signature forge
- Suspicious script (nevytváří politiku)
- Anomalous behavior
- Token stealing
- Ransomware
- Privilege escalation

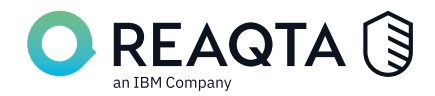

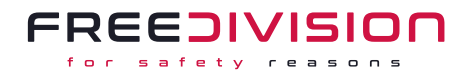

### v. Ochrana odinstalace

Pro odinstalaci agenta Qradar EDR z koncového bodu pomocí prostředí managementu Qradar EDR se nic nezmění, ale povolením chráněné odinstalace zabráníte uživatelům, nebo útočníkovi v ruční lokální odinstalaci agenta Qradar EDR z jejich koncových bodů pod jakýmkoliv oprávněním. Administrátoři mohou odinstalovat agenta Qradar EDR, pouze pokud mají soubor tokenu + administrátorská oprávnění. Soubor tokenu se vygenerujete v managementu Qradar EDR a poté musí být nakopírován na koncový bod.

### w. Cloudové skóre

Jeden z procesů analýzy binárních souborů je i pomocí cloudového skóre daného souboru, kdy je Qradar EDR Brain napojen na VirusTotal a AlienVault (podle vrácené hodnoty z databáze je možné alert nahlásit nebo zablokovat)

# II. Požadavky na koncová zařízení

#### a. Specifikační tabulka

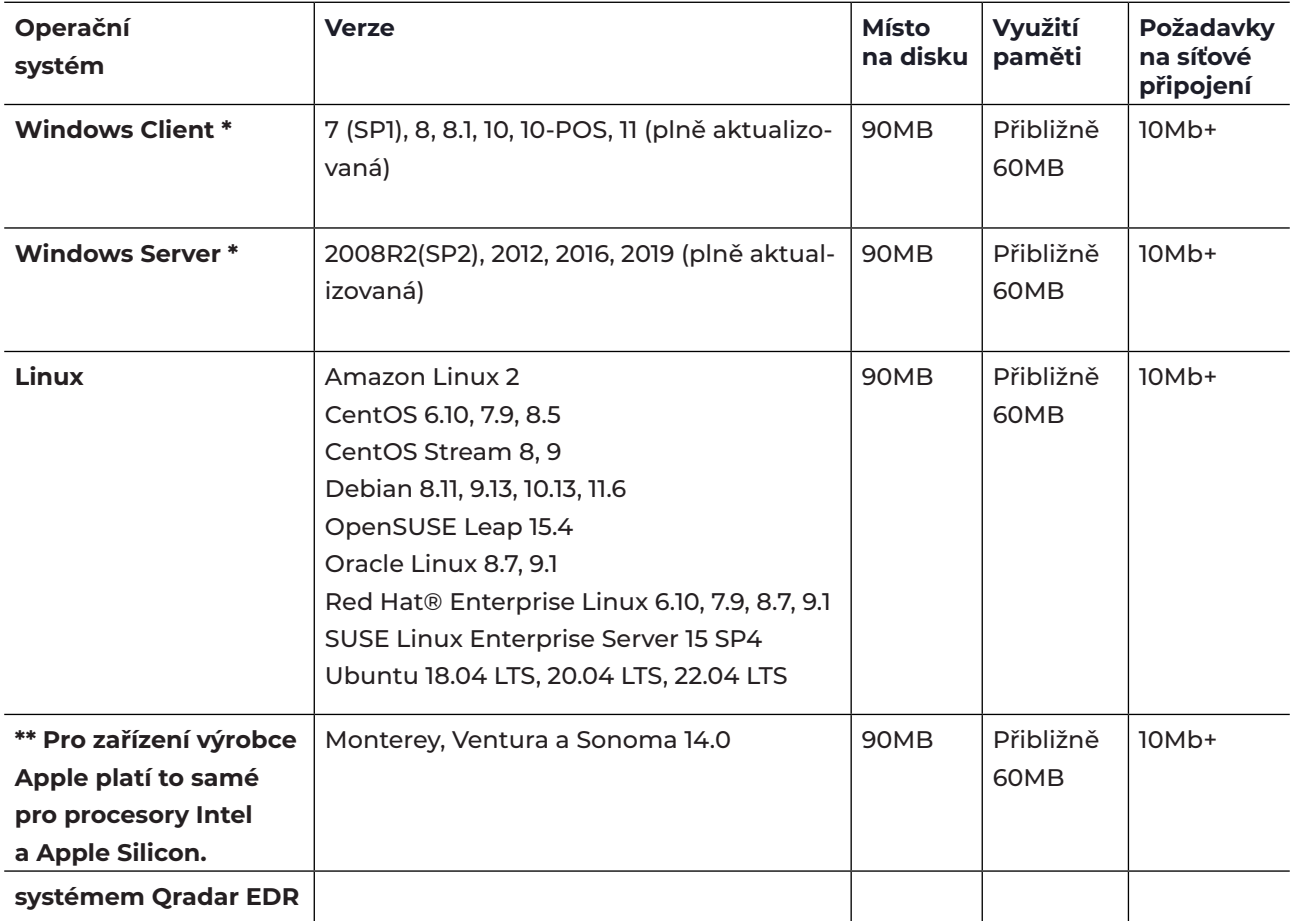

\* Pro úplnou ochranu systémem Qradar EDR pomocí NanoOS musí koncové zařízení podporovat virtualizaci VT-x (Intel) nebo AMD-V (AMD), která musí být zapnuta v BIOS. Pokud je na koncovém zařízení využívána virtualizace jiným procesem, NanoOS je automaticky vypnut, aby nekolidoval s aplikacemi, které virtualizaci využívají.

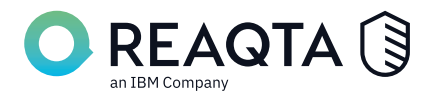

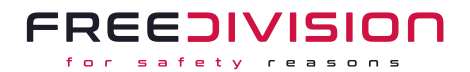

# Příloha č. 1 - Qradar EDR Events

- Account Credentials Logon Attempted
- Account Credentials Validation Attempted
- Account Logged On
- Account Logged On Failed
- Android Camera Off
- Android Camera On
- Android Micronhone Off
- Android Microphone On
- Android Package Installed
- Android Package Uninstalled
- Anti-Malware Detection
- Anti-Malware Detection Extended
- Anti-Malware Scan Interface
- Behavioral Anomalv
- COM Object Hijacked
- Correlated Alert
- Correlated Alert No Process
- Cross-process Operation
- Custom Event
- Custom Event No Process
- DeStra
- DeStra No Process
- Dil Hijacking
- ETW DNS
- ETW Security Audit
- ETW WinINet
- Executable Dropped
- Executable Duplicated
- File Created
- File Deleted
- File Read
- File Renamed
- File Written
- Filesystem Persistence
- Forged Digital Signature
- Harvested Credentials In Memory Executable Kerberos Auth Ticket Requested
- Kerberos Pre Auth Failed
- Kerberos Service Ticket Requested
- Keylog
- Login Special Priv Assigned
- Macro Enabled Document
- Mitre ATT&CK ™
- Mitre ATT&CK ™ No Process
- Module Loaded
- Network Connection Established
- Policy Hit
- Powershell Script Block Logged
- Privilege Escalation
- Process Created
- Process Impersonation
- Process Killed
- Process Terminated
- Process Terminated
- Protection Policy
- RAT Behavior
- Ransomware
- Registry Entry Deleted
- Registry Key Created
- Registry Persistence
- Registry Value Set
- Remediation Anti-Malware
- Remediation Endpoint Isolated
- Remediation File Deleted
- Remediation Process Killed
- Remediation Registry Value Deleted
- Scheduled Task Created
- Scheduled Task Deleted
- Scheduled Task Executed
- Scheduled Task Updated
- Screenshot
- Service Created
- Service Deleted
- Service Started
- Service Stopped
- Suspicious Script
- Token Stealing
- User Account Created
- User Account Deleted
- WMI Activity
- WMI Event Consumer
- WMI Event Filter
- WMI Filter To Consumer
- WMI Process Created
- Whitelist Triggered
- Windows Installed App